# 4 Logical Design : RDM Schema Definition with SQL / DDL

- 4.1 SQL history and standards
- 4.2 SQL/DDL first steps
- 4.2.1 Basis Schema Definition using SQL / DDL
- 4.2.2 SQL Data types, domains, user defined types
- 4.2.3 Creating simple tables

see: Melton/Simon: chap 2, 3.3, 4

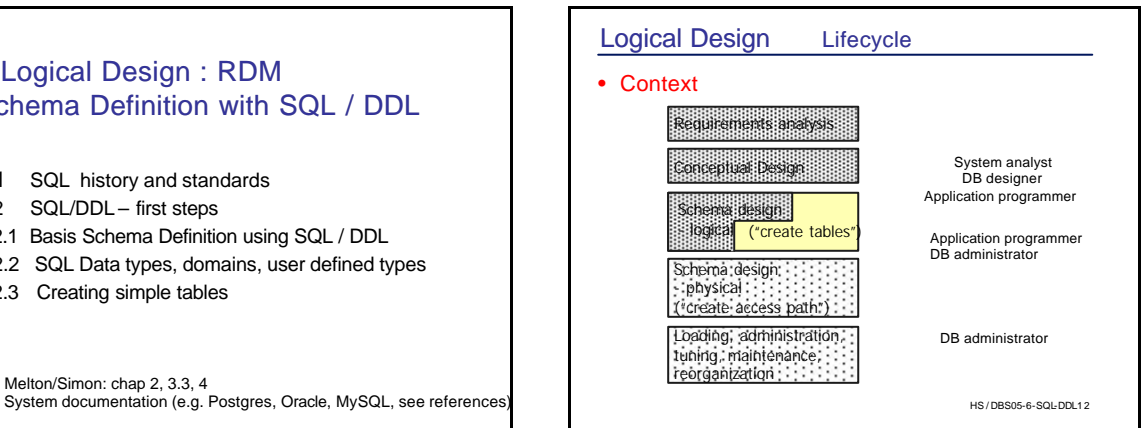

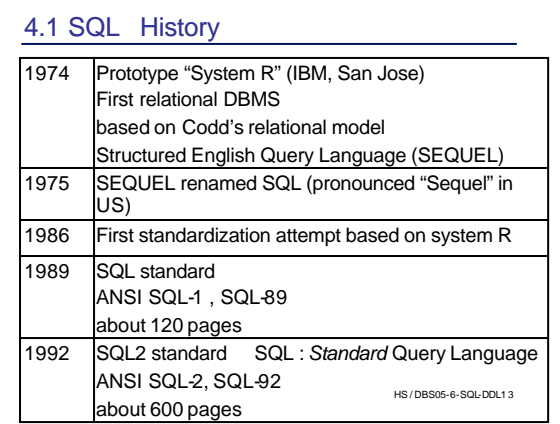

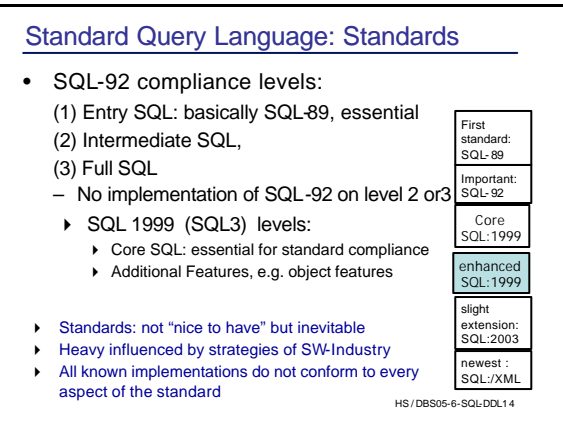

## Query Language Course Information

### Within the course:

- Basic concepts of SQL:1999
- Oracle9i Core SQL:1999 compliant + additional features
- [MySQL 3.x not SQL compliant (no subqueries, foreign keys,…), more features in Vers. 4.x ]
- Postgres: close to SQL99 like Oracle
- Self study of further SQL concepts
- Local Oracle-documentation: http://www.inf.fu-berlin.de/inst/agdb/software/oracle/oracle\_docu/index.htm
- Postgres: help files very technical and detailled
- SQL3 Syntax : local web pages

HS / DBS05-6-SQL-DDL1 5

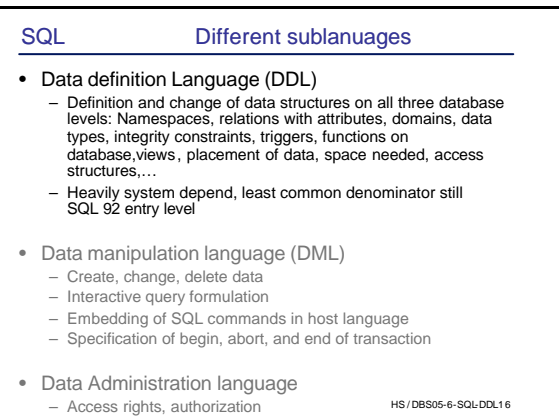

# 4.2 SQL / DDL – first steps

#### 4.2.1 Basis Schema Definition using SQL / DDL

Defining the relational schema: concepts to be expressed

#### Logical Schema

- Namespaces (database, schema, ...)
- Domains, data types
- Tables
- Integrity constraints
	- Key and uniqueness constraints
	- Value constraints
	- Cardinality constraints

HS / DBS05-6-SQL-DDL1 7

## Schema definition using SQL/DDL

#### More…

- Active elements (triggers)
- Functions defined on the database

## Physical Schema

- Physical Storage
	- Space needed
	- Access structures
	- Physical placement of data Physical Schema: postponed

HS / DBS05-6-SQL-DDL1 8

HS / DBS05-6-SQL-DDL1 12

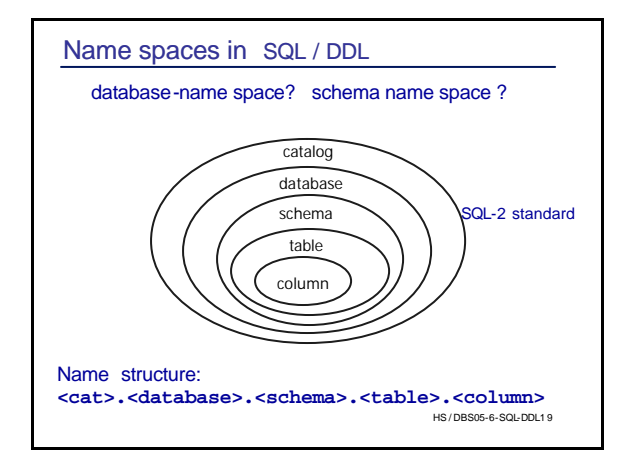

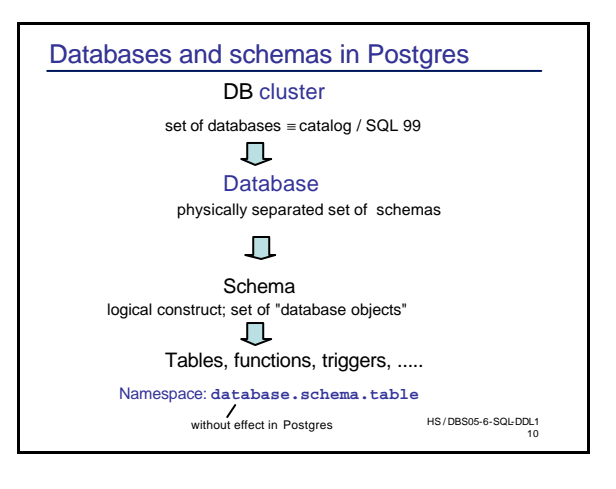

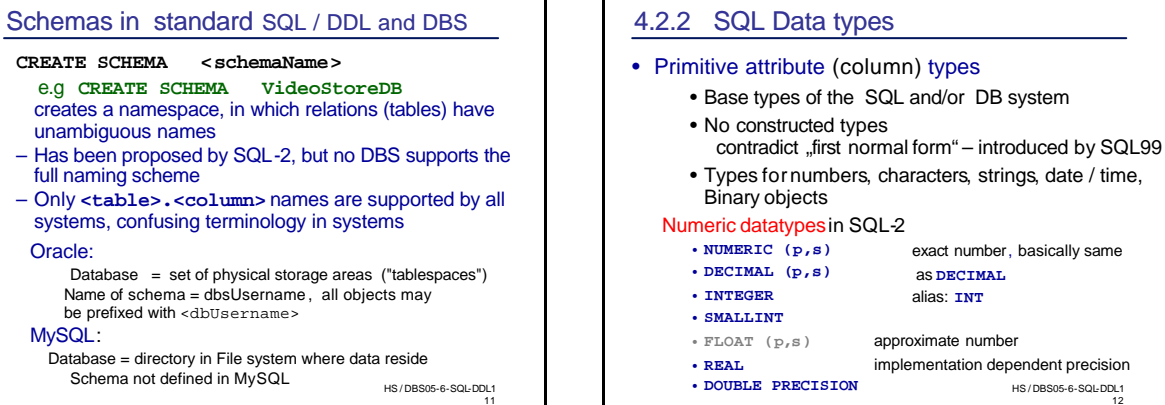

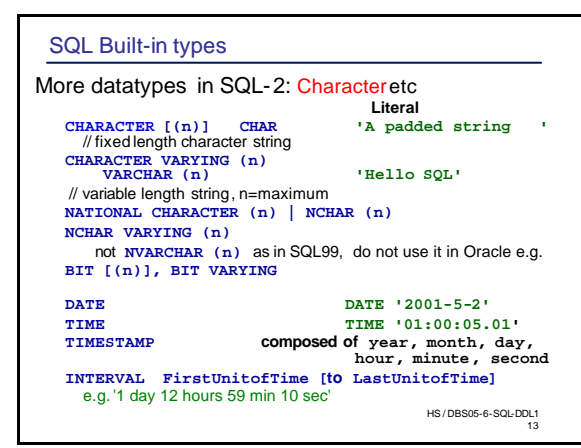

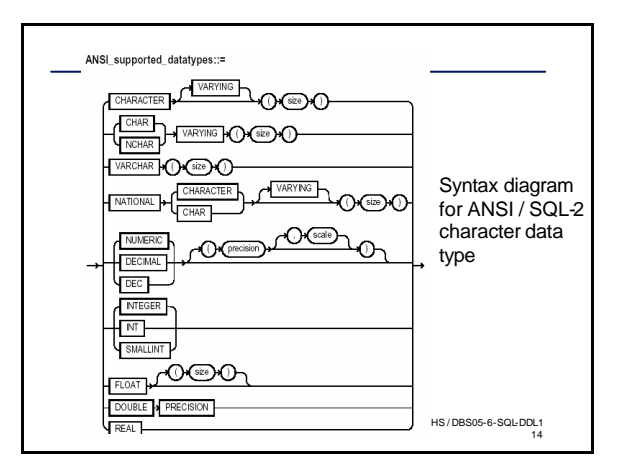

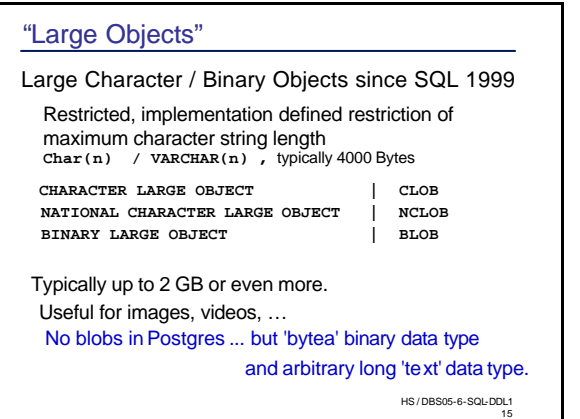

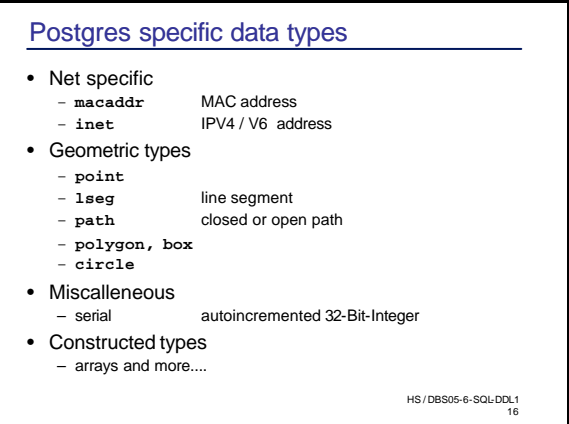

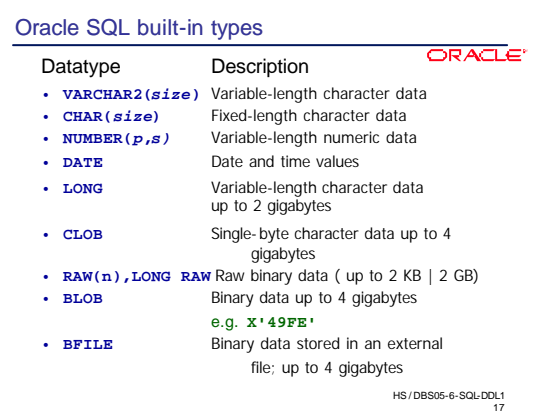

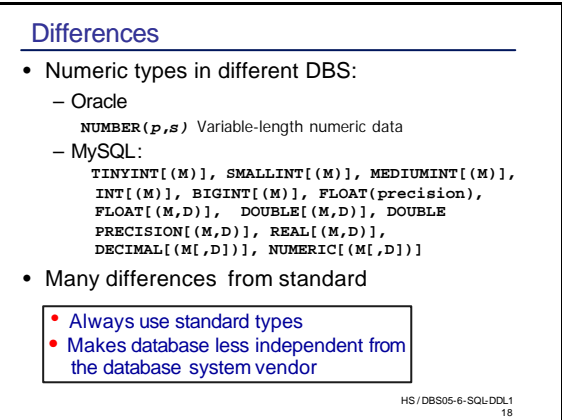

# SQL/DDL Domains

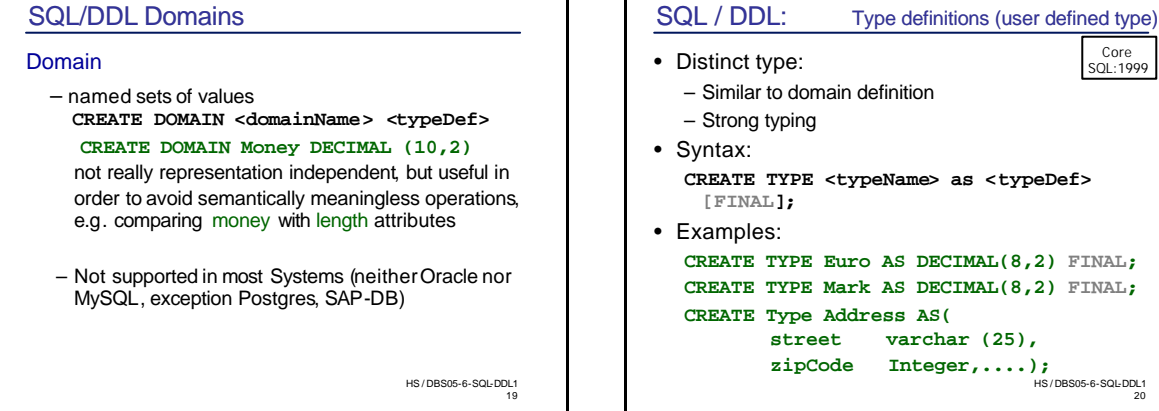

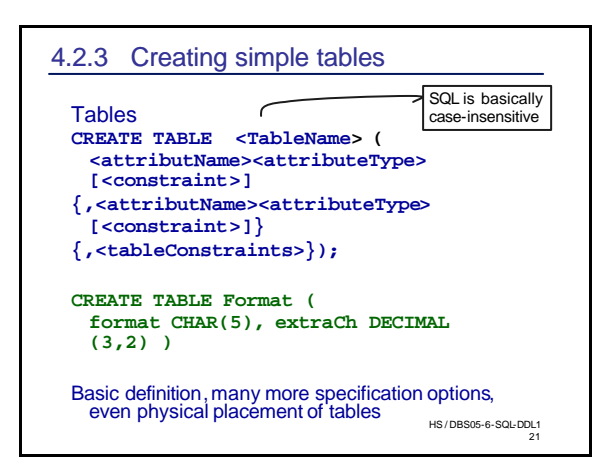

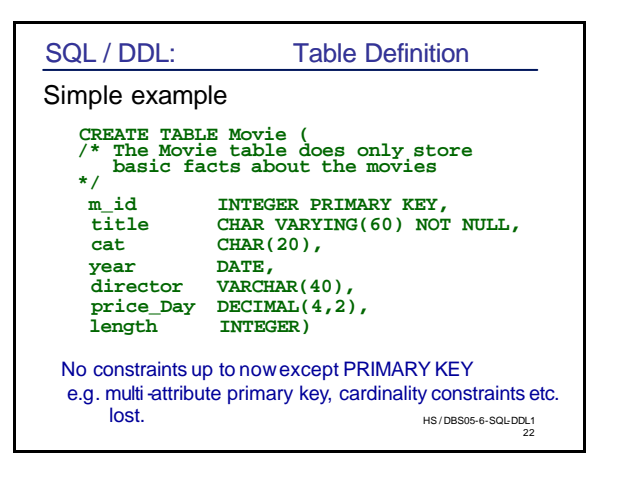

20

Core SQL:1999